## **Loading**

The load settings on the datamodel allow you to set all detailed options on the Celonis Engine loads.

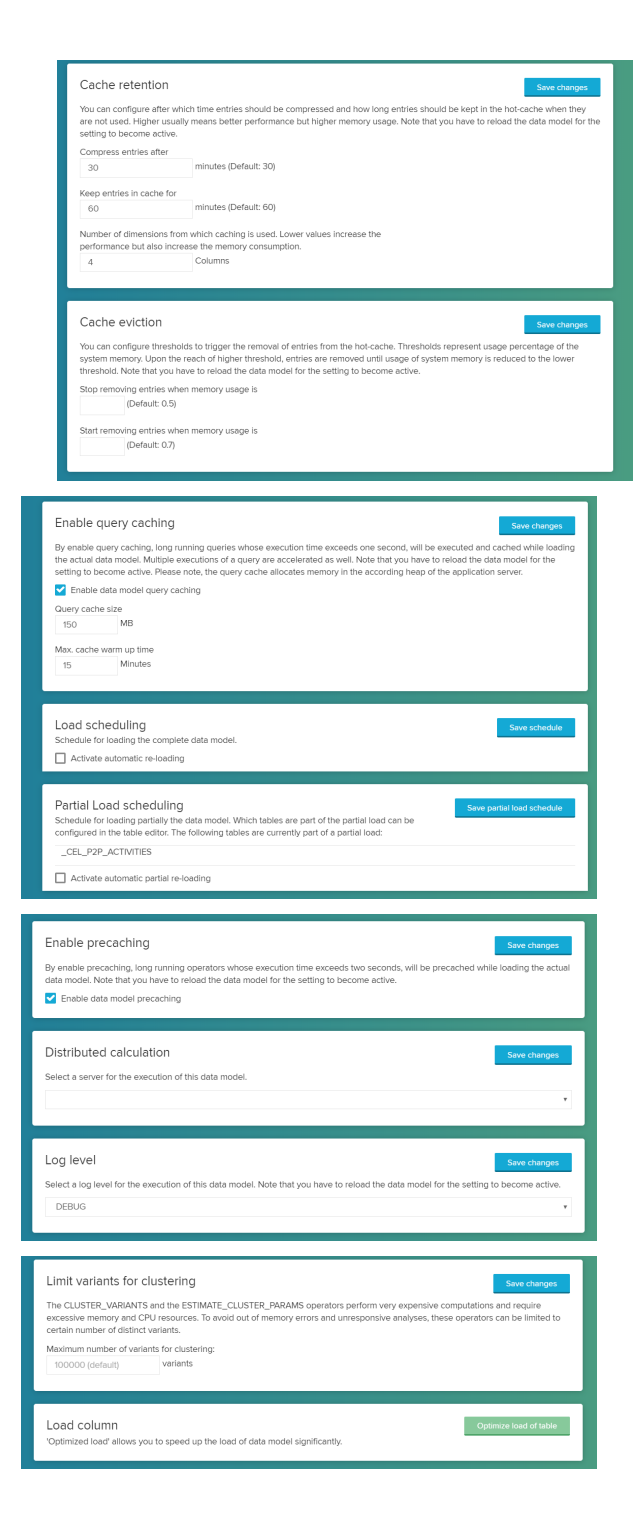

1. The cache retention defines how long the results are kept in hotcache when they are not used.

2. The cache eviction defines thresholds when to start and stop removing entries from the hot-cache.

3. Enabling Query Caching will cache queries running longer than one second. Size and warm up time can be configured

4. Load scheduling allows you to define continuous engine reloads. You can choose pre-set time intervals for the reloads, create a custom CRON job or trigger the reload from a database table.

5.Partial load scheduling allows you to define continuous partial reloads of specified tables.

6. The Celonis Engine smartly tracks long running operators and uses them to restore the cache during a data model reload. This is called precaching. You can deactivate precaching to save resources.

7. Distributed calculation specifies which Compute Server the data model should be loaded on in case of a Mulit-Server-Deployment

8. The Log level specifies the granularity of the Compute Logs

9. Settings to limit the CLUSTER\_VARIANTS and ESTIMATE\_CLUSTER\_PARAMS operators

10. Load column allows you to exclude columns in the data tables. Those columns will not be loaded to the Celonis Engine. This can significantly reduce load times.